# Overview and Organisation of the Hands-On Sessions

6 Tutorials at BTTB6 on Thursday afternoon

### Tools for your test beam and you

Taking Data / Simulation **Analysis Publication Proteus MIDAS EUTelescope** Presentation (Scattering) Skills AllPix<sup>2</sup> **Timing Algorithms** 

### You can attend up to TWO tutorials

- Please mark your **TWO preferences** in the list
- **Deadline:** Today (Wednesday) 19:00, after the Forum
- We announce the **order** and the **rooms** on Thursday morning and update the Agenda

|                           | Room A                 | Room B | Room C |
|---------------------------|------------------------|--------|--------|
| Thursday<br>13:00 - 14:45 | Presentation<br>Skills | ???    | ???    |
| Thursday<br>13:00 - 14:45 | ???                    | ???    | ???    |

### The **MIDAS** data acquisition system for Test Beams by Stefan Ritt

#### **Contents**

- short demonstration of installation
- basic overview of the components and concepts
- application to test beams
- event-based data acquisition and slow control
- data visualization and web-based user interface

### **Possible preparation**

 MIDAS documentation: https://midas.triumf.ca/MidasWiki/inde x.php/Midas\_documentation

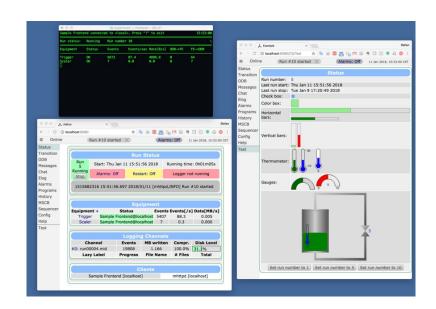

## **Allpix**<sup>2</sup> Simulation Framework by Simon Spannagel

#### **Contents**

- introduction to the Allpix Squared simulation framework
- walk-through the examples
- set up your own telescope-plus-DUT simulation

### **Recommended Preparation**

 Installation of the latest version (v1.1.0) on your computer or remote machine: https://cern.ch/allpix-squared

## The **Proteus** Reconstruction Software by Moritz Klein

#### **Contents**

- analysis flow from raw hit data to reconstructed tracks
- basic efficiency measurements using an example dataset

### **Recommended preparation**

- Installation on local computer or on CERN lxplus machines
- Instructions:
   <a href="https://gitlab.cern.ch/unige-fei4tel/proteus">https://gitlab.cern.ch/unige-fei4tel/proteus</a>
- Requirements ROOT and a C++11 compatible compiler

## Scattering Images using **EUTelescope** by Michaela Queitsch-Maitland

#### **Contents**

- brief overview on EUTelescope
- analysis flow from raw hit data to a scattering image
- using a "noDUT" dataset

### **Recommended preparation**

- Installation on CERN lxplus machine
- Requirements and instructions:
- Reference: http://eutelescope.web.cern.ch/

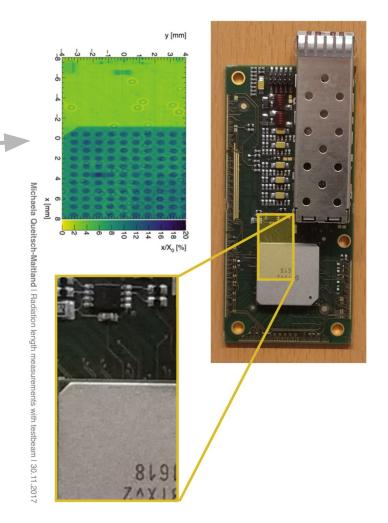

## **Timing**: Measurement of time of arrival by Nicola Minafra (nicola@cern.ch)

#### **Contents**

- computing the arrival time using sampled signals
- comparison between different algorithms

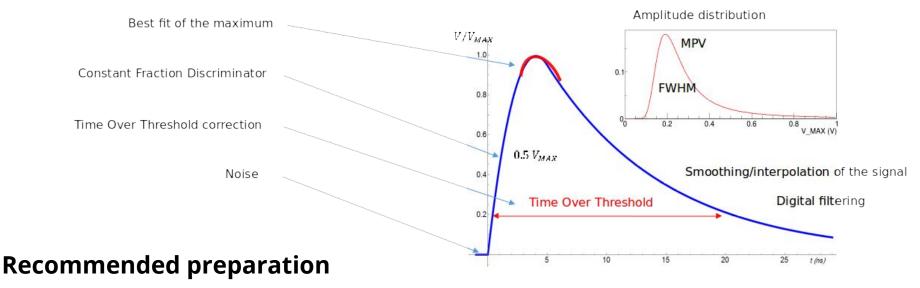

- laptop, C++ knowledge
- (any) installation of ROOT

## Making the most of your 10 minutes of fame **Presentations Skills** by David Barney

#### **Contents**

- identifying some simple but effective methods of improving presentations and posters
- hands-on activities to reinforce concepts

### Recommended (mental) preparation

- your own laptops
- be prepared to share your work with fellow participants

### a different example...

### Review of Test Data Indicates Conservatism for Tiles Penetration

- The existing <u>SOFI</u> on tile test data used to create or ater was reviewed along with <u>STS-107</u> Southwest Research data
  - Crater overpredicted penetration of tiles at mg significantly
    - Initial penetration to described by normal elocity
      - Varies with volume/mass of projectile e.g. 200ft/sec for 3cu. In)
    - Significant energy is required softer SOFI particle to penetrate the relatively hard tile coating
      - Test results do show that it is possible at sufficient mass and velocity
    - Conversely, once till is penetrated <u>SOFI</u> can cause significant damage
      - Minor variations in total energy (above penetration level) can cause significant tile damage
  - Flight condition is significantly outside of test database
    - Marie of ramp is 1920cu in vs 3 cu in for test